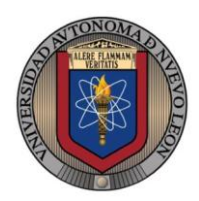

**Universidad Autónoma de Nuevo León Facultad de Ingeniería Mecánica y Eléctrica**

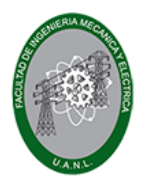

# **Sistemas Digitales M4**

# **Proyecto Formativo 4 Guía para el examen de medio curso**

El propósito de este proyecto formativo es contar con una guía de estudios que te permitan prepararte para el examen de medio curso.

**Una vez contestado completamente, digitalízalo y súbelo en formato PDF a la plataforma Google Classroom antes de las de la fecha límite.**

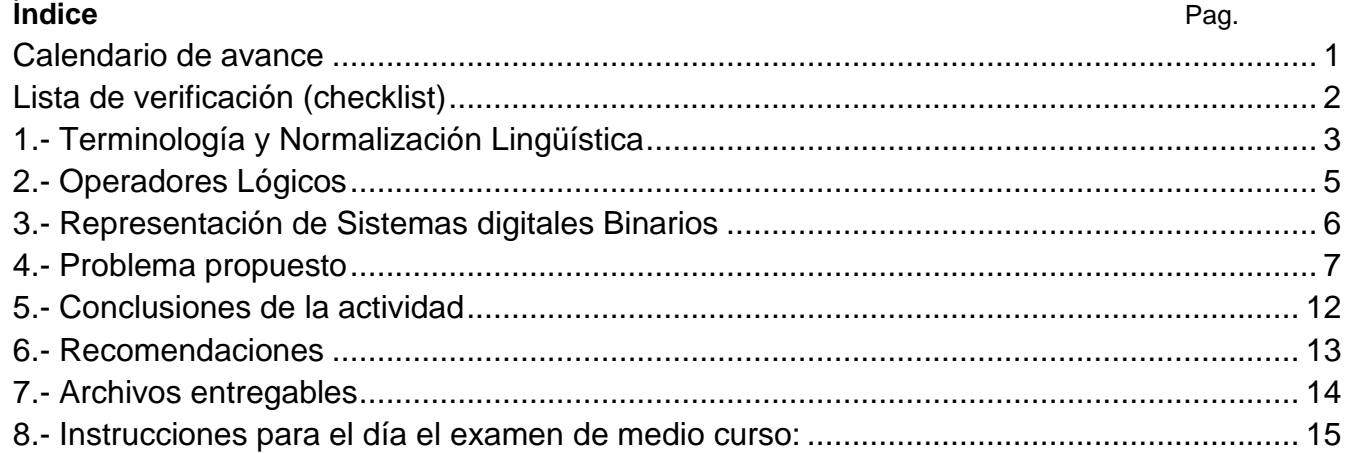

#### <span id="page-0-0"></span>*Calendario de avance*

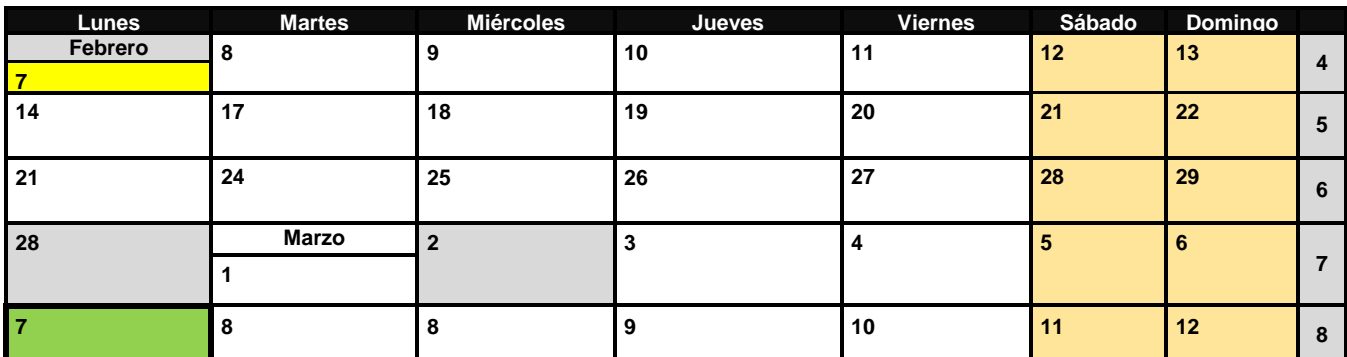

### *Lista de verificación (checklist)*

<span id="page-1-0"></span>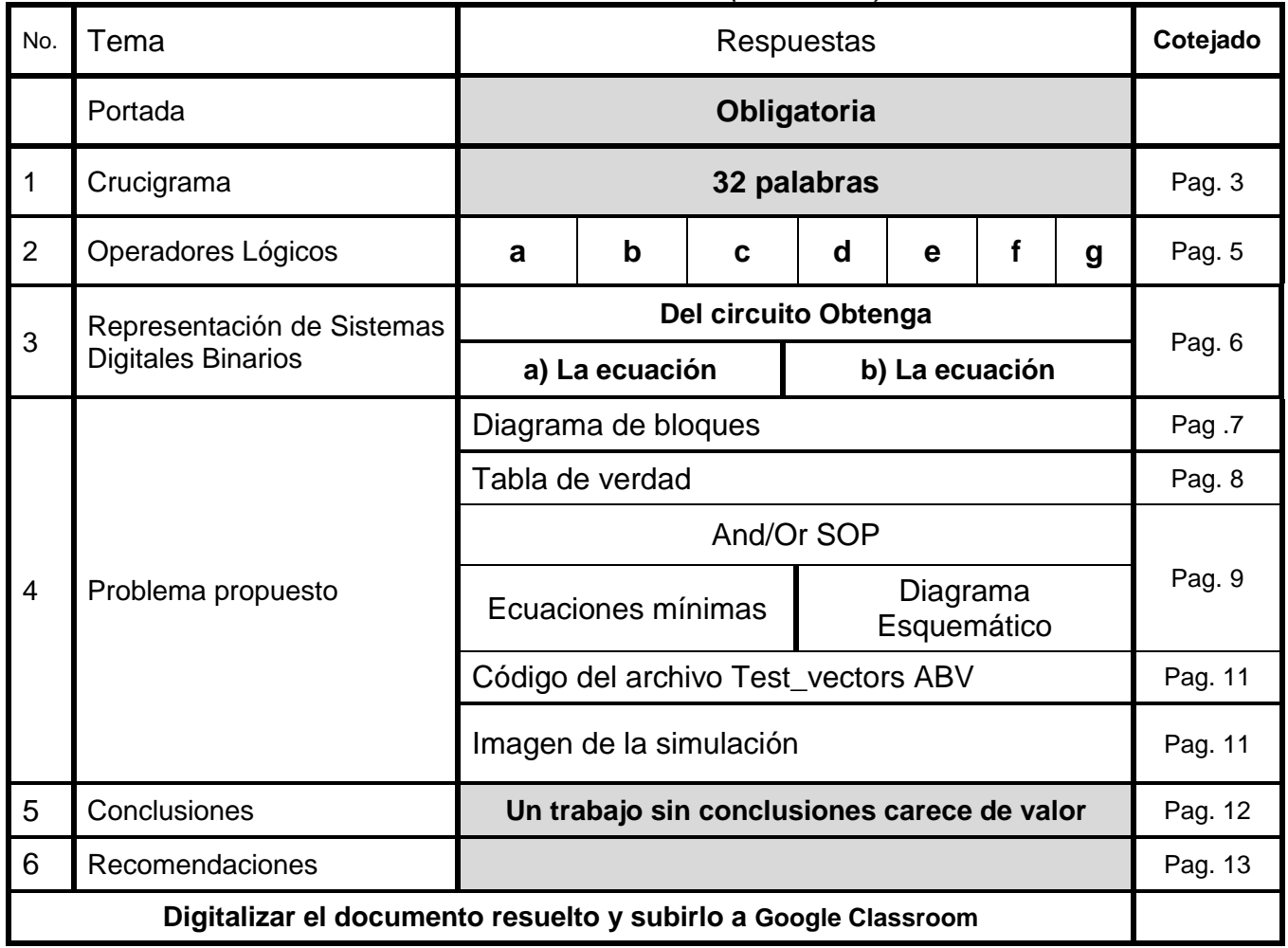

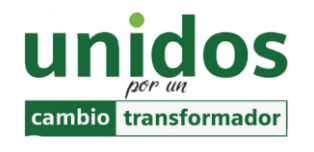

**"La calidad nunca es un accidente. Siempre es resultado de un esfuerzo inteligente" John Ruskin**

VIVE LA FIME

## <span id="page-2-0"></span>*1.- Terminología y Normalización Lingüística*

Con el propósito de conocer la terminología y normalizar el vocabulario de las definiciones, términos y conceptos utilizados en el curso, se propone el siguiente crucigrama.

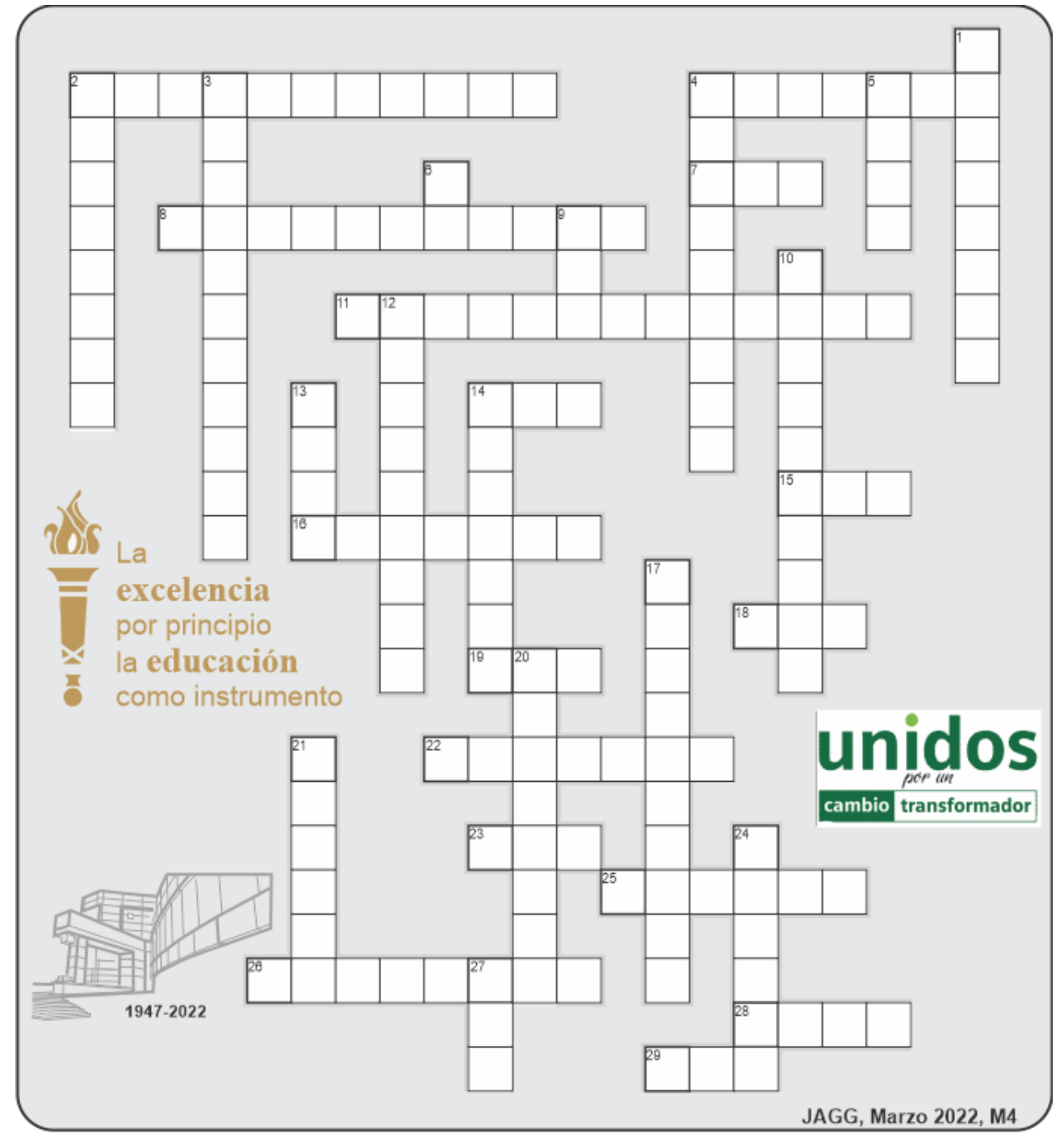

Para la solución del crucigrama, se debe leer las referencias que se encuentran divididas en dos zonas (una horizontal y otra vertical). Cada referencia tiene un número que no se repite y que se encuentra asociado a la palabra oculta en el crucigrama.

#### **Horizontal**

- 2. Propiedad del algebra booleana en donde  $A+B = B+A$ .
- 4. Conjunto de cosas que relacionadas entre sí ordenadamente contribuyen a determinado objeto.
- 7. Hardware Description Language iniciales.
- 8. Término producto (AND) que contiene todas las variables de la función ya sea en su forma normal (afirmada) o complementada. (negada)
- 11. Es una técnica de simplificación matemática, que consiste la descomposición de una expresión en forma de factores.
- 14. Forma matemática en donde se expresan varios maxitérminos Productos de Suma.
- 15. La salida es cero cuando cualquiera de sus entradas es cero.
- 16. Dicho de un dispositivo o sistema: Que crea, presenta, transporta o almacena información mediante la combinación de bits.
- 18. Operación Booleana de una sola entrada y su propósito es negar.
- 19. Extensión del archivo de captura esquemática.
- 22. Sistema numérico compuesto de dos elementos.
- 23. Terminal de un circuito integrado en inglés.
- 25. En Ingeniería: Es la creación y desarrollo de un producto, proceso o sistema económicamente viable para satisfacer necesidades definidas por un cliente o proceso.
- 26. Que piensa y prepara con antelación las cosas que hará o las que necesitará, evitando contratiempos
- 28. Advanced Boolean Expression Language (iniciales).

29.Diodo Emisor de luz iniciales en inglés

#### **Vertical**

- 1. Procedimiento gráfico para la simplificación de funciones booleanas mapa de ?.
- 2. Teorema que establece que AB+A<sup> $\degree$ C+BC =</sup> AB+A´C.
- 3. Término Or que contiene todas las variables de la función, ya sea afirmadas o negadas
- 4. programa con el que se realiza la captura esquemática.
- 5. La salida es uno cundo un número impar de variables de entrada es igual a uno.
- 6. La salida es cero solamente cuando todas sus entradas son cero.
- 9. Su salida es cero cuando cualquier entrada es uno.
- 10. Recurso para comprobar el buen funcionamiento de un diseño antes de implementarlo físicamente.
- 12. Dicho de un instrumento de medida: Que la representa mediante variables continuas, análogas a las magnitudes. correspondientes.
- 13. Su salida es uno cuando cualquier entrada es cero.
- 14. Software que combina los programas Schematic Capture y ARES PCB Layout para proporcionar un conjunto de herramientas potente, integrado y fácil de usar para el diseño profesional de placas de circuito impreso.
- 17. Propiedad del algebra booleana en donde  $A(B C) = (A B) C$ .
- 20. Que está junto a otra cosa
- 21. Dispositivo que capta magnitudes físicas (variaciones de luz, temperatura, sonido, nivel, etc.) u otras alteraciones de su entorno.
- 24. Representación de una función booleana por medio de una tabla de ?
- 27. Forma matemática en donde se expresan varios miniterminos Suma de Productos

#### <span id="page-4-0"></span>*2.- Operadores Lógicos*

**Considerando las operaciones lógicas, And, Or, Nand, Nor y Exor todas ellas de tres entradas, que operadores tendrán la salida igual a uno si:**

**a)Solo una de las tres entradas A, B o C toma el valor de uno:**

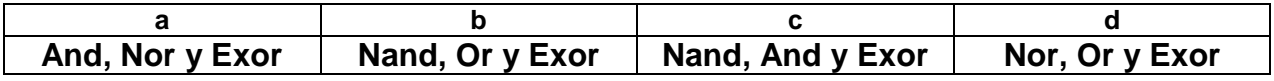

**b)Dos de las tres entradas A, B o C toma el valor de uno:**

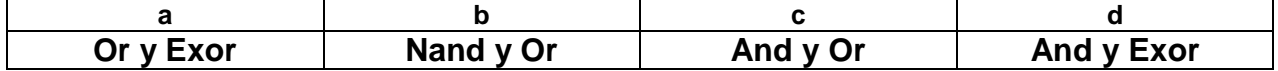

**c)Las tres entradas A, B o C toman el valor de uno A=1, B=1 y C=1:**

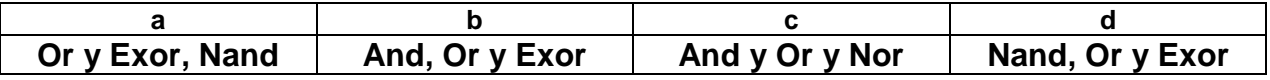

#### **d)Las entradas son A=0, B=0 y C=0:**

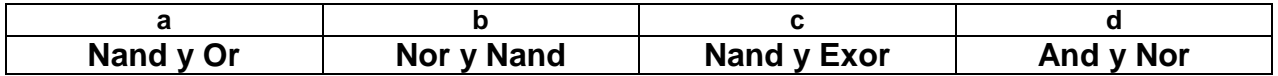

**e) Solo cuando la cantidad de unos en las combinaciones de entrada es impar:** 

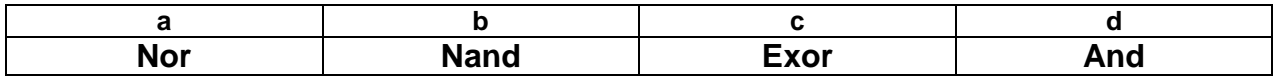

**f) Solo cuando todas las combinaciones de entrada toman el valor de uno:** 

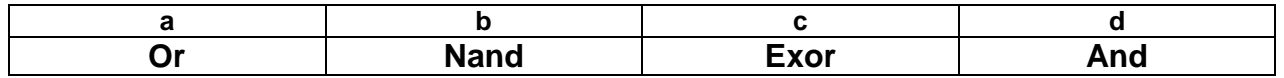

**g) Cuando cualquiera de las tres entradas toma el valor de uno:** 

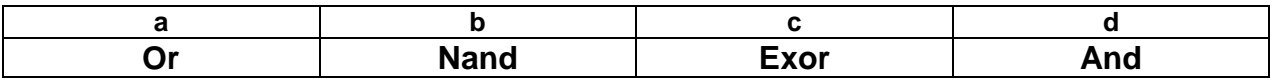

UANL FIME, M.C. Juan Ángel Garza Garza Proyecto Formativo 4, febrero 2022, Electrónica Digital, M4

## <span id="page-5-0"></span>*3.- Representación de Sistemas digitales Binarios*

**Obtenga la ecuación y la tabla de verdad del circuito mostrado a continuación:**

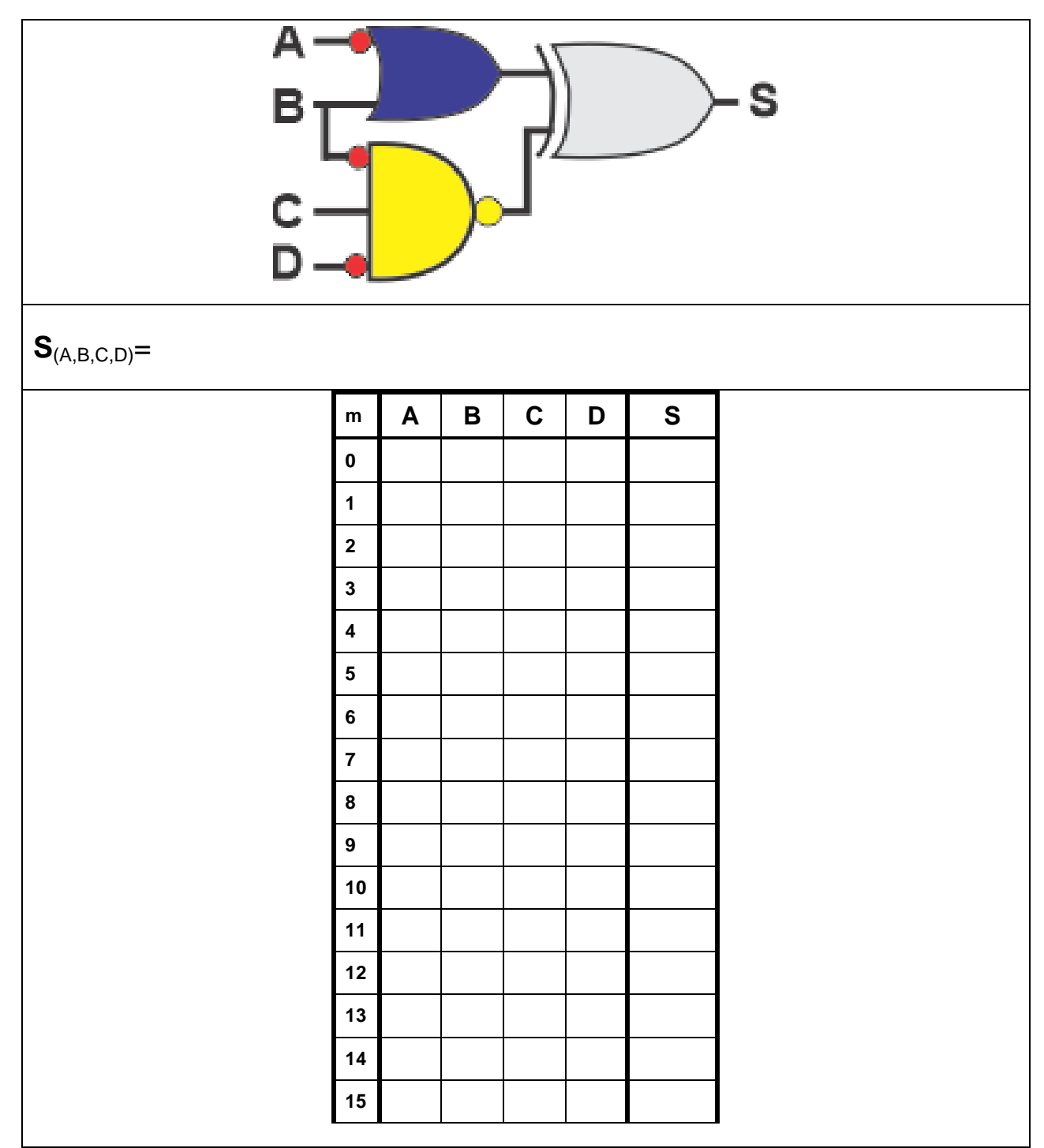

### <span id="page-6-0"></span>*4.- Problema propuesto*

Diseñe y efectué la simulación de un sistema digital para decidir si es posible efectuar la transfusión de sangre entre dos individuos un donador  $D$  ( $D_2$ ,  $D_1$ ,  $D_0$ ) y un receptor **R** ( $R_2$ , **R1**,  $R_0$ ).

En la siguiente tabla se listan 8 tipos de sangre humana junto con el código binario de tres bits asignado para su identificación.

El sistema deberá entregar una señal de salida **T** que indique por medio de un uno si es posible realizar la transfusión de sangre basados en la siguiente tabla de compatibilidad abajo mostrada:

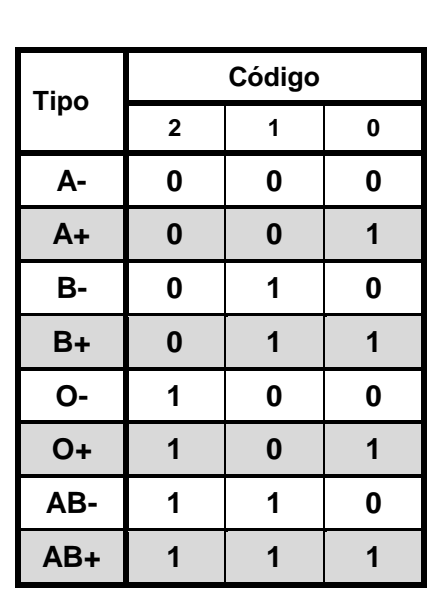

| Tabla de compatibilidad sanguina |                  |                  |
|----------------------------------|------------------|------------------|
| Tipo de sangre                   | Puede donar a    | Puede recibir de |
| A+                               | $A+$ , $AB+$     | O+, O-, A+, A-   |
| A-                               | A+, A-, AB+, AB- | O-, A-,          |
| B+                               | $B+$ , $AB+$     | O+, O-, B+, B-   |
| В-                               | B+, B-, AB+, AB- | O-, B-,          |
| AB+                              | AB+,             | <b>Todos</b>     |
| $AB -$                           | $AB+$ , $AB-$    | AB-, O-, A-, B-  |
| <b>O+</b>                        | AB+, O+, A+, B+  | O+, O-,          |
| O-                               | <b>Todos</b>     | O-,              |

1*.- El Dibujo del Diagrama de bloques (entradas y salidas)*

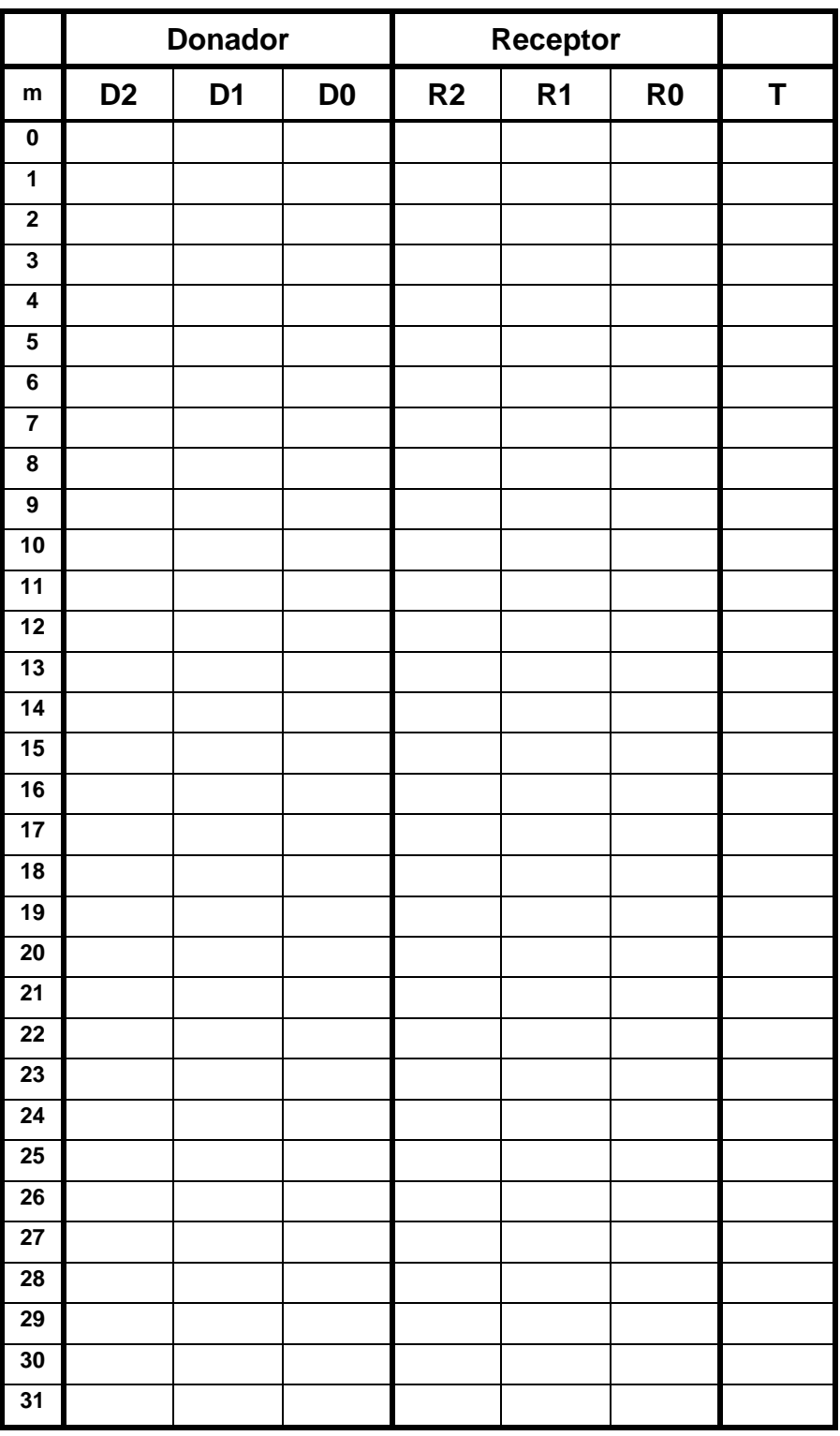

### **2.- La tabla de verdad** (64 combinaciones m)**.**

### Tabla de verdad continuación

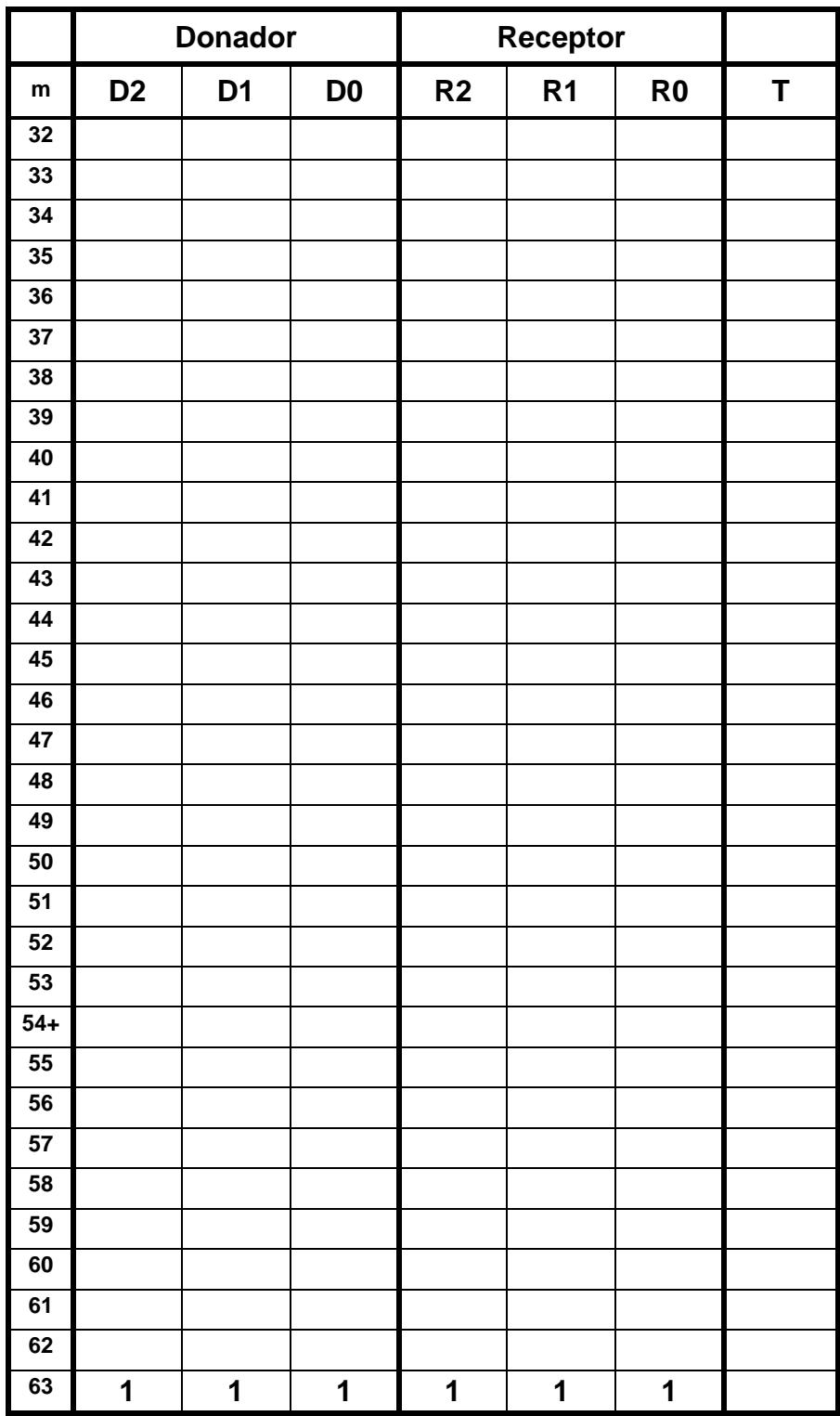

### c).- Ecuación Mínima

Para la salida utilizando LogicAid, obtenga la ecuación mínima con la menor cantidad de entradas y menor número de compuertas y su diagrama esquemático ya sea en la forma And/Or (SOP) o And/Or (POS).

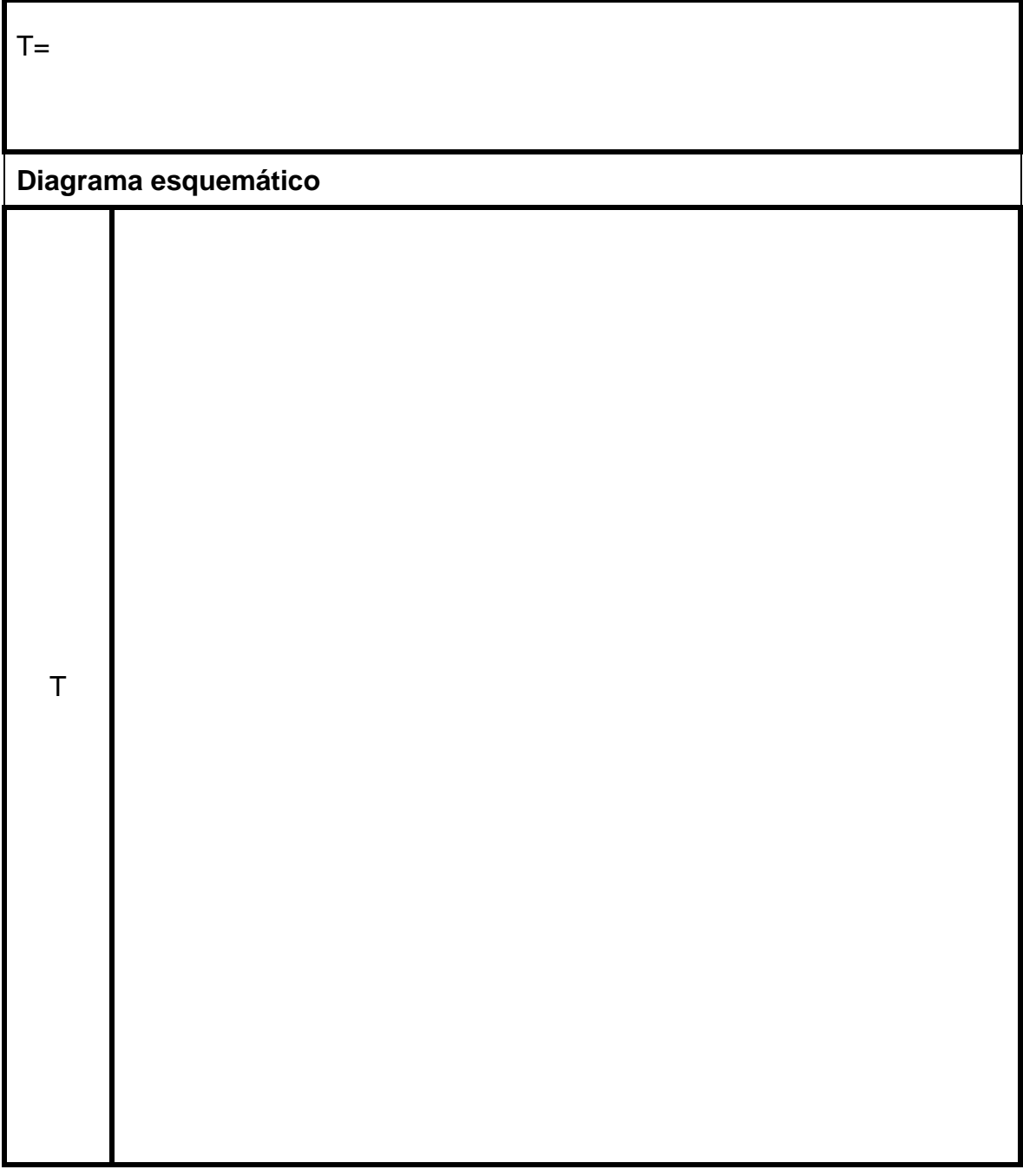

d).- Código del archivo Test\_vectors ABV.

### **e).- Imagen de la simulación**

**.**

# <span id="page-11-0"></span>*5.- Conclusiones de la actividad*

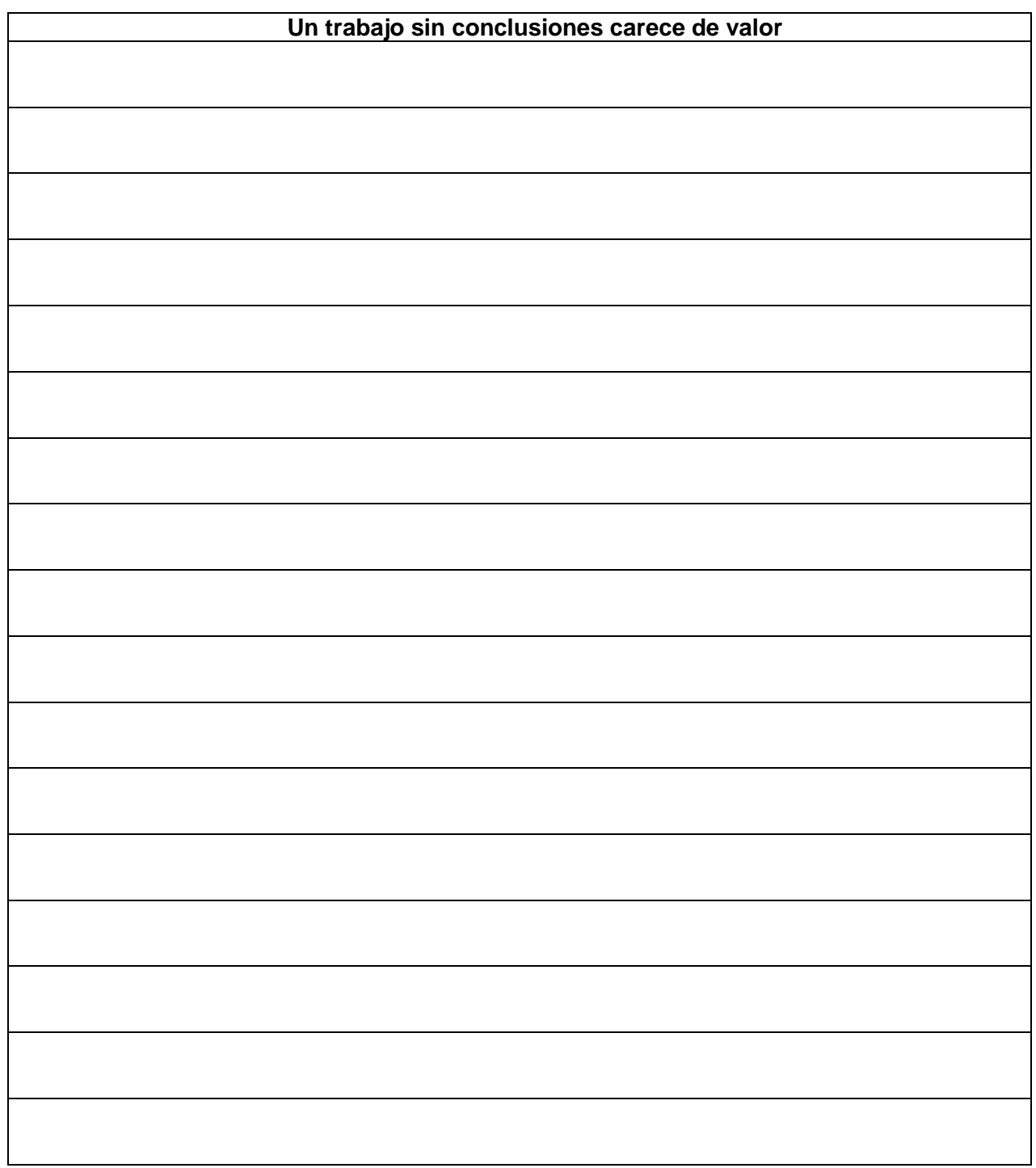

## <span id="page-12-0"></span>*6.- Recomendaciones*

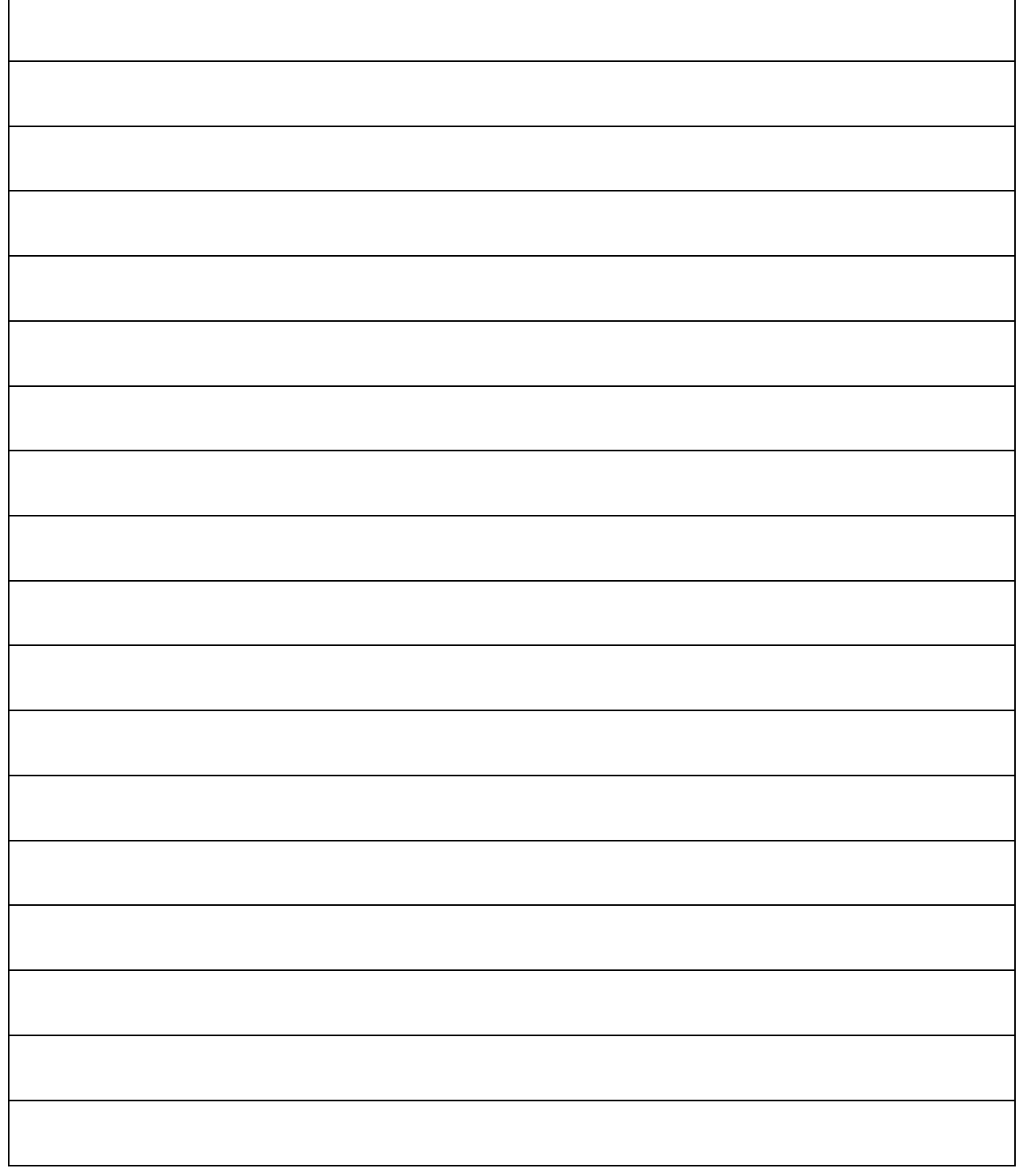

## <span id="page-13-0"></span>*7.- Archivos entregables*

#### **Archivos entregables solicitados para la evaluación:**

### **Subir los siguientes archivos a la plataforma Google Classroom**

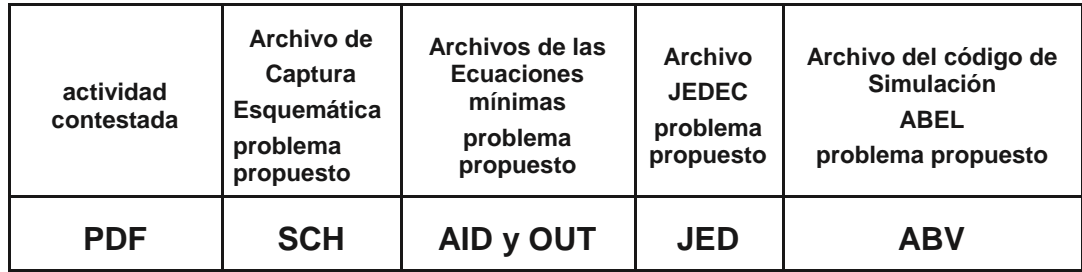

### <span id="page-14-0"></span>*8.- Instrucciones para el día el examen de medio curso:*

**a) Lea cuidadosamente este examen y en hojas aparte resuelva los problemas propuestos, incluyendo el procedimiento y encerrando los resultados en un rectángulo.** 

**b) Mantenga encendida su cámara durante el examen.**

**c) Confirme los resultados obtenidos, un ingeniero debe proporcionar resultados correctos no aproximaciones.**

**d) Concéntrese en su examen, tiene 2.5 horas para resolverlo.** 

**Nota: se anexará formulario al documento del examen.**

**e) Al terminar su examen digitalice las hojas de respuestas y anéxelas al archivo PDF de este examen, y envíalas en formato PDF junto con los archivos entregables solicitados a la plataforma Google Classroom en la sección correspondiente a examen de medio curso, en un solo archivo comprimido con el nombre de la hora y numero de lista ejemplo M1NL2.zip.**

**f) Archivos entregables solicitados**

**Archivos entregables solicitados para la evaluación:**

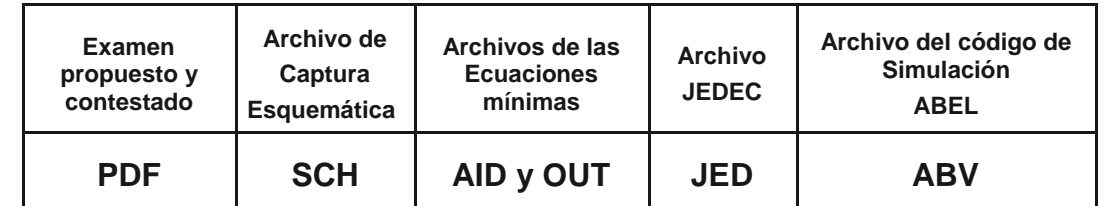

**g) Todos los documentos solicitados deberán de tener la identificación: nombre de la hora y numero de lista ejemplo:**

**M1NL2.PDF, M1NL2.SCH, M1NL2.AID, M1NL2.OUT, M1NL2.JED y M1NL2.ABV,**

**todos ellos de deberán de comprimirse en un archivo ZIP o RAR y posteriormente subirlos a la sección correspondiente al examen en Google Classroom.**

**h) Las respuestas enviadas después de las 9:40 no serán evaluadas.**

**i) En fecha posterior a él examen, es posible que se te requiera para una entrevista con el profesor, para efectuar la revisión de los procedimientos efectuados y resultados obtenidos.**

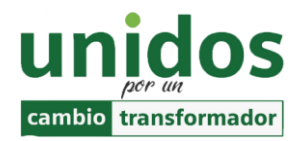

**"No limites tus desafíos. Desafía tus límites". Suzy Kassem.**

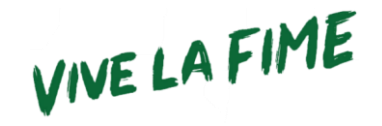